# Datenblatt

# Eintrittskarte

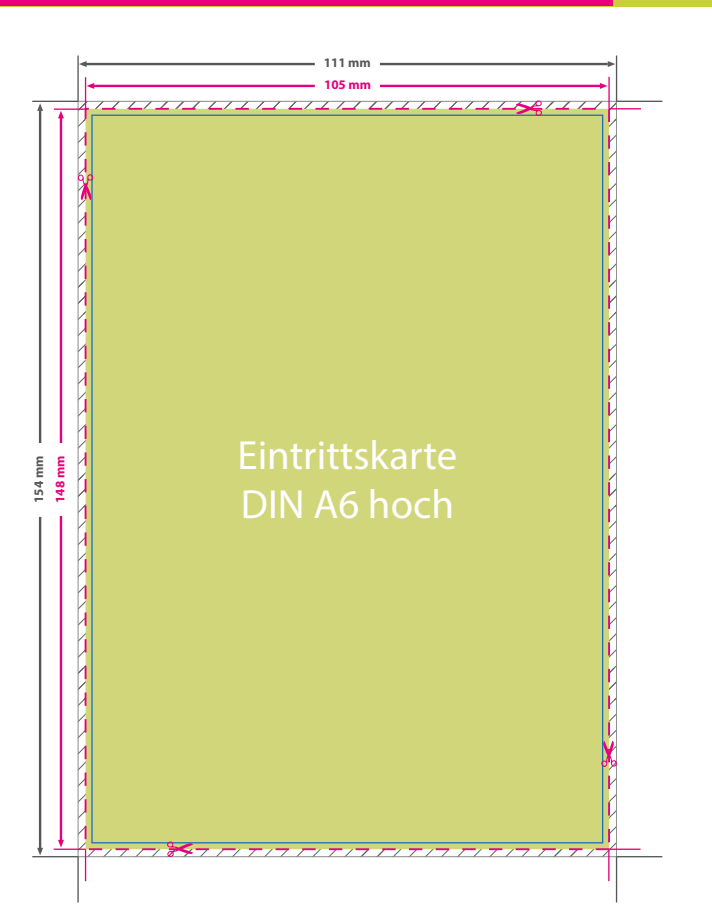

## **! ANSICHTSDATEI:**

Damit wir wissen wie wir die bestellte Weiterverarbeitung ausführen dürfen, wird zusätzlich eine Ansichtsdatei benötigt. Platzieren Sie hier ein Beispiel der bestellten Weiterverarbeitung (Nummerierung, Perforation).

### **DRUCKDATEI:**

Bitte beachten Sie bei der Gestaltung der Druckdatei, dass die **Nummerierung** in schwarzer Farbe erfolgt. Demnach sollte der Hintergrund hell genug angelegt sein. Andernfalls können Sie in Ihrer Datei ein weißes Nummerierungsfeld platzieren. Wenn Sie die **Perforationslinie** in der Druckdatei platzieren, wird diese mitgedruckt!

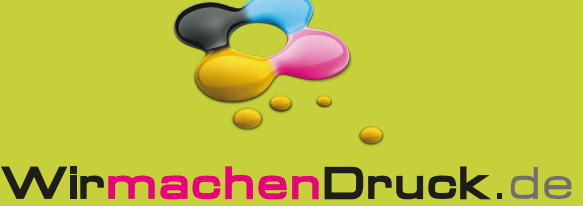

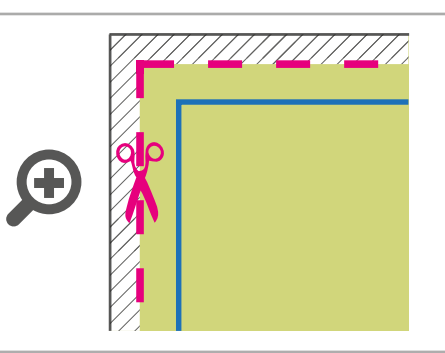

### **Datenformat: 111 x 154 mm**

Das Format, in dem Ihre Druckdaten angelegt sein sollten. In diesem Format enthalten sind: **3 mm Beschnitt.**

Dieser Beschnitt wird während der Produktion von uns entfernt. Bitte legen Sie Hintergründe und randabfallende Objekte immer bis an den Rand Ihres Datenformats an, um weiße Seitenränder zu vermeiden.

### **Endformat: 105 x 148 mm**

In diesem Format erhalten Sie Ihr fertiges **I** Druckprodukt.

### **Sicherheitsabstand: 3 mm**

**(**auf allen Seiten) Dieser wird vom Datenformat aus gemessen und verhindert unerwünschten Anschnitt Ihrer Texte und Informationen während der Produktion.

# 5 Tipps zur fehlerfreien Gestaltung Ihrer Druckdaten

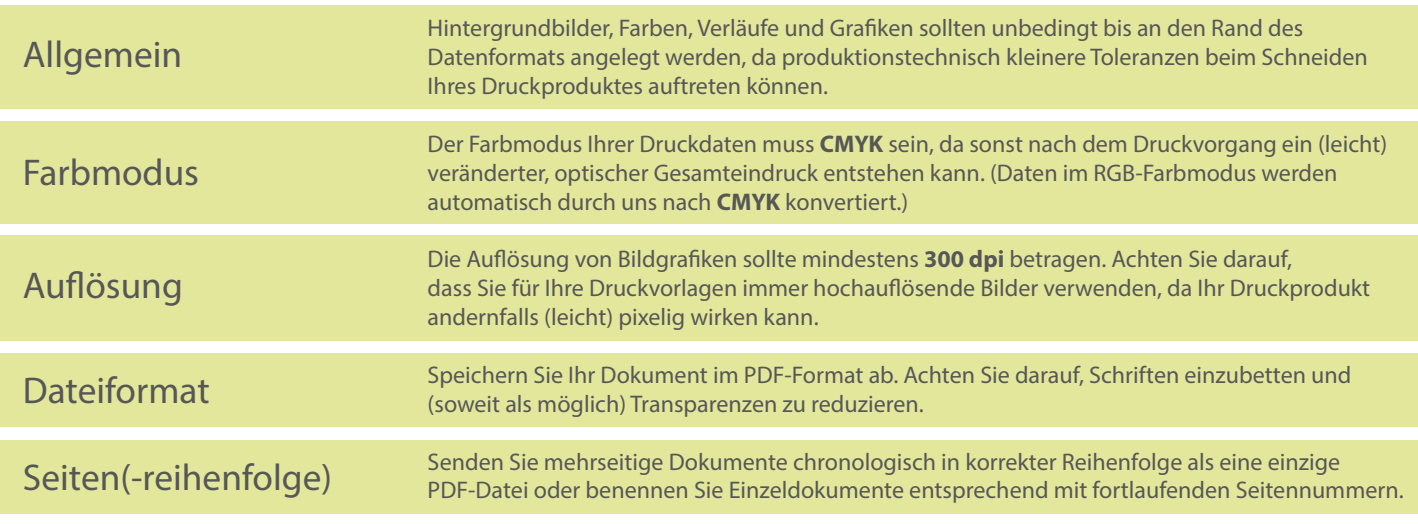